## Available functionalities

Autodesk Advance Concrete 2016

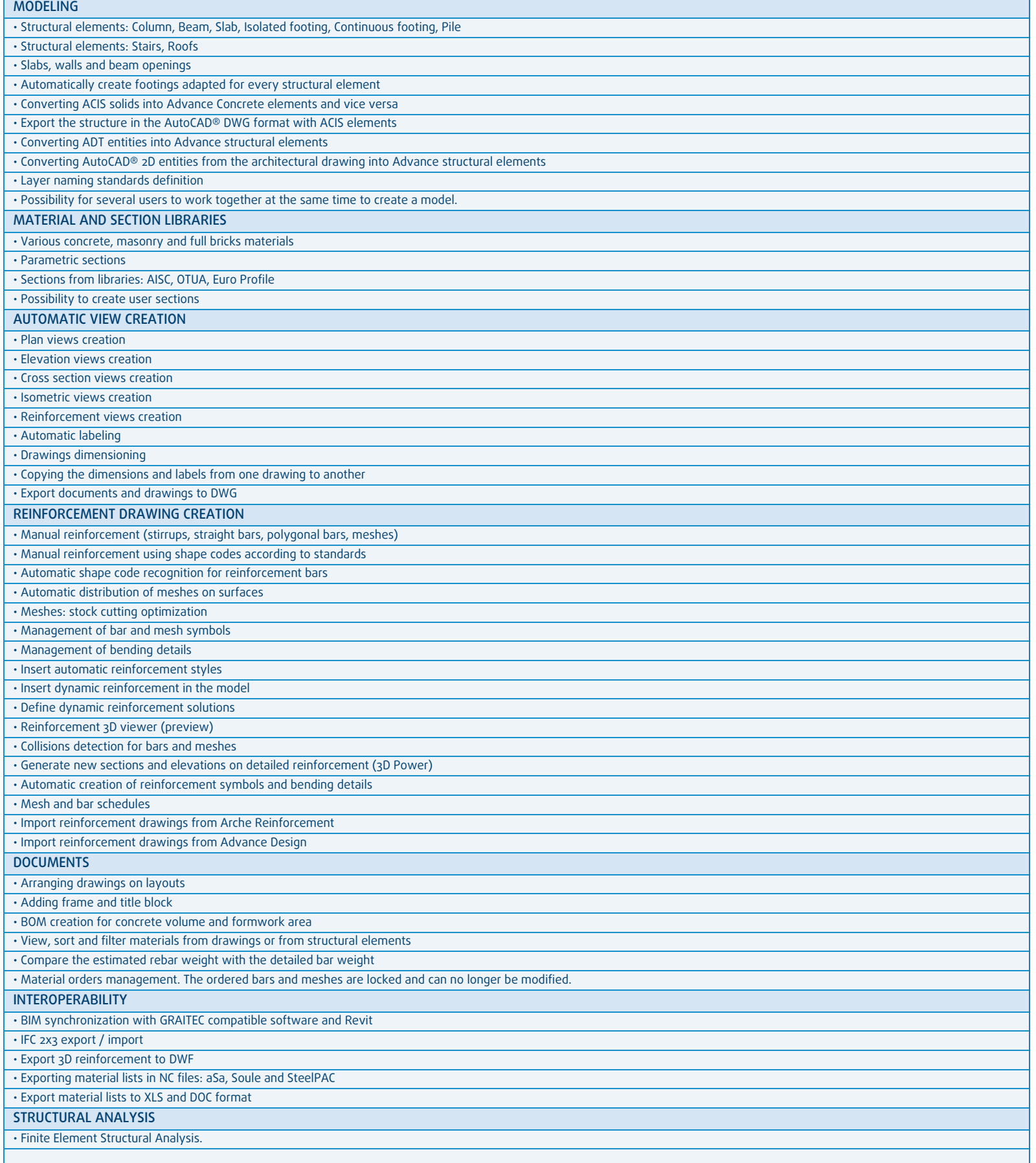